## SAP ABAP table SWOTRCODE {Methods Exceptions Structure}

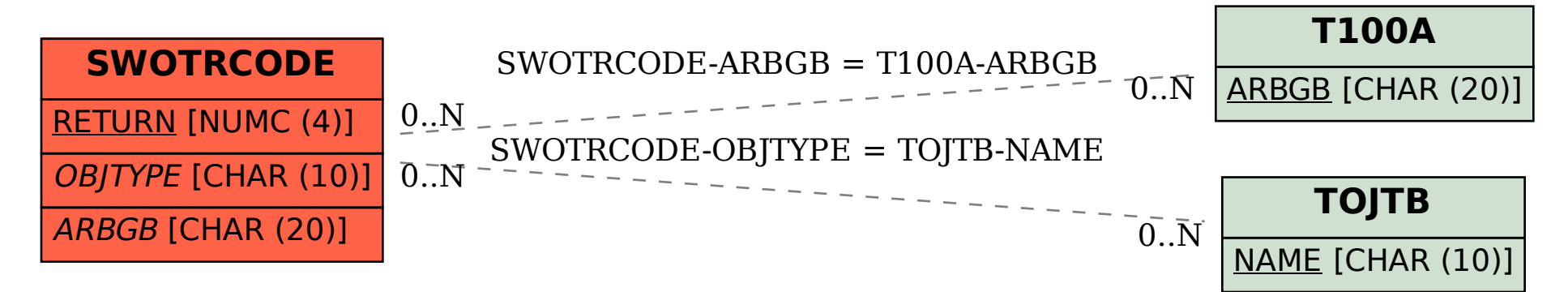